# Advanced Graphics Study Guide

Advanced Graphics, Dr Neil Dodgson, University of Cambridge Computer Laboratory Part II course, 2002

## **Advanced Graphics Study Guide, 2002-03**

#### <sup>z</sup> **Syllabus**

There are five section to these notes.

- 1. **Revision** and **The polygon**. Revision of the ray tracing, polygon scan conversion, and line drawing methods of making images from 3D models; the pros and cons of each approach. [0.3 lecture] Drawing polygons. Hardware speed-ups. Polygon mesh management: data structures. [0.5 lecture]
- 2. **Other geometric primitives.** Plane, sphere, cylinder, cone, box, disc, torus. Ray intersection calculations for ray tracing. Calculating the normal. Converting the primitives into polygons for use in polygon scan conversion. [1.2 lecture]
- 3. **Splines for modelling arbitrary 3D geometry.** Splines are the industry standard 3D modelling mechanism. We first revise Bezier curves and surfaces, then move on to consider B-splines, from uniform, non-rational B-splines through to nonuniform, rational B-splines (NURBS). [2 lectures]
- 4. **Other ways to create complex geometry** including **Subdivision surfaces**. Subdivision surfaces are an alternative mechanism for representing arbitrary 3D geometry. We look at them and consider the pros and cons when compared to NURBS [1 lecture]. We then consider other ways of creating geometry:
	- Generative models: extrusion, revolution, sweeping, generalised cylinders.
	- Constructive solid geometry (CSG): set theory applied to solid objects.
	- Implicit surfaces and voxels: 3D pixels and the marching cubes algorithm. [2 lectures]
- 5. **Lighting.** Revision of the basic diffuse + specular + ambient approximation. Radiosity: solving the inter-object diffuse reflection equations to produce more realistic images. [1 lecture]

#### <sup>z</sup> **Why** *Advanced* **Graphics?**

The title "Advanced Graphics" dates from the year in which the course was first proposed. At this time a 16 lecture course on various advanced topics in graphics was envisaged. The course is now only 8 lectures long (the other 8 have been allocated to HCI). It is almost exclusively about 3D modelling techniques, so the course title is, perhaps, a little misleading. 3D modelling is important because it underpins all of the practical uses of 3D computer graphics.

#### • What's examinable?

Everything except where explicitly noted otherwise. This means that anything that is covered in the lectures is examinable, even if it is not in the notes, and that anything that is in the notes is examinable, unless noted otherwise. If, for some reason, we do not get time to cover the final section of the course ("Lighting") in lectures, then that section will *not* be examinable.

• Lecture handouts and supervision material

Some of the lecture course material is available on the web (http://www.cl.cam.ac.uk/Teaching/current/AdvGraph). This material is also printed out to provide these lecture notes. Other material is bound in with these notes (this material cannot be put on the web for copyright reasons).There are exercises scattered throughout the notes. These can usually be found at the end of sections.

#### **• Book list and their abbreviations**

The following books are referred to in the course. Each is preceded by the abbreviation used in these notes to refer to that book.

- { **FvDFH** Foley, J.D., van Dam, A., Feiner, S.K. & Hughes, J.F. (1990). *Computer Graphics: Principles and Practice*. Addison-Wesley (2nd ed.). The traditional "bible" of Computer Graphics. It tends to be fairly terse on many topics but it has wide coverage of all of the basics.
- { **F&vD** Foley J.D. & van Dam, A. (1984). *Fundamentals of Interactive Computer Graphics*. Addison-Wesley (1st ed.). The earlier version of **FvDFH**. It contains only about half of the material of the second edition, but is still fairly comprehensive about the basics of computer graphics.
- { **SSC** Slater, M., Steed, A. & Chrysanthou, Y. (2002). *Computer Graphics & Virtual Environments*. Addison Wesley. A more recent book which covers all the basics. Also has sections on Constructive Solid Geometry (Ch. 18), Quadrics (also Ch. 18), Radiosity (Ch. 15), and an introduction to Bezier and B-Spline curves and surfaces (Ch. 19).
- { **R&A** Rogers, D.F. & Adams, J.A. (1990). *Mathematical Elements for Computer Graphics*. McGraw-Hill (2nd ed.). A fairly thorough coverage of the mathematics of the 2D and 3D representation of shape as it was understood in the year of publication. Explains Bezier, B-spline, and NURBS curves and surfaces in great detail. Also covers conics and quadrics.
- { **Farin** Farin, G. (2002, 5th ed.; 1997, 4th ed.). *Curves and Surfaces for CAGD*. Morgan Kaufmann (5th ed.). Academic Press (4th ed.). A good alternative source for information on Bezier, B-Spline, NURBS, and conics. Regurlarly updated since its original publication in 1988.
- { **W&W** Warren, J. & Weimer, H. (2002). *Subdivision Methods for Geometric Design*. Morgan Kaufmann. The only book on the market devoted entirely to subdivision methods.
- { **Wyvill** Wyvill, B. "A Computer Animation Tutorial" (1990) in Rogers, A. F. & Earnshaw, R. A. (eds) *Computer Graphics Techniques: Theory and Practice*. Springer-Verlag. Pages 258-268 give an introduction to implicit surfaces (Wyvill called them SOFT objects).
- { **GG I-V** *Graphics Gems I* (1990) to *Graphics Gems V* (1995). Acadmic Press. A collection of five books containing a wide variety of algorithms for use in computer graphics. A wide range of tips, tricks and techniques is included.

• Other abbreviations

**RT** ray tracing **PSC** polygon scan conversion (e.g. *z*-buffer) **LD** line drawing **SMEG** *Some Mathematical Elements of Graphics*, the mathematical supplement provided in the printed notes.

<sup>z</sup> **Other material in the handout**

In addition to these notes I have included copies of the following:

1. Lorenson and Cline's 1987 SIGGRAPH paper "Marching cubes: a high resolution 3D surface construction algorithm", *Proc SIGGRAPH '87*, pages 163–169. This is relevant to the section on voxels and that on marching cubes.

- 2. Extracts from Rogers and Adams (**R&A**): table 4-8 (conics), figure 6-18 (quadrics), and *parts* of sections 6-2 (surfaces of revolution), 6-3 (sweeps), 5-8 (Bezier curves), 5-9 (B-splines), and 5-13 (NURBS).
- 3. *Some Mathematical Elements of Graphics* (**SMEG**), my attempt to encapsulate the necessary mathematics for the work on ray tracing primitives (section 1), Bezier splines (section 2), B-splines (sections 3 and 4), and subdivision surfaces (section 5).
- 4. The handwritten radiosity lecture notes.

#### • Note on copyright material

The first two items in the above list are copyrighted material provided under the University of Cambridge's license from the Copyright Licensing Agency. This allows us to make one copy for each student and supervisor ("tutor") on the course *within certain limits*.These are: no more than three works and no more than 5% or one whole article or chapter from each work. This material is provided solely for the student's own study. Further copying of this handout is a breach of copyright.

**Be warned:** to fit inside these limits I have heavily edited the extracts from **R&A**. In particular, I have included none of the worked examples. To thoroughly understand the material I suggest that you read this extract and then buy or borrow a copy of **R&A** in order to go through the examples.

• Why HTML?

These notes are "typeset" in HTML. This was originally an experiment. HTML does not allow for particularly nice formatting in this printed copy of the notes. However, HTML does allow me to put a copy of the notes on the web, with full colour images (much better than the greyscale, half-toned images in this paper copy), and with lots of hyperlinks (especially in Part 1) for further investigation.

#### • Exercises

Scattered throughout these notes are exercises. My thanks to Jonathan Pfautz and Andy Penrose (now both graduated with their PhDs) for some of the exercises.

Exercises

1. Exercises look like this.

## **1A) Ray tracing versus polygon scan conversion**

These are the two standard methods of producing images of three-dimensional solid objects. They were covered in some detail in the Part IB course. If you want to revise them then check out **FvDFH** sections 14.4, 15.10 and 15.4 *or* **F&vD** sections 16.6 and 15.5. Line drawing is also used for representing three-dimensional objects in some applications. It is briefly covered later on.

## **Ray tracing**

Ray tracing has the tremendous advantage that it can produce realistic looking images. The technique allows a wide variety of lighting effects to be implemented. It also permits a range of primitive shapes which is limited only by the ability of the programmer to write an algorithm to intersect a ray with the shape. It is considered by many to be the natural or obvious way to render 3D objects.

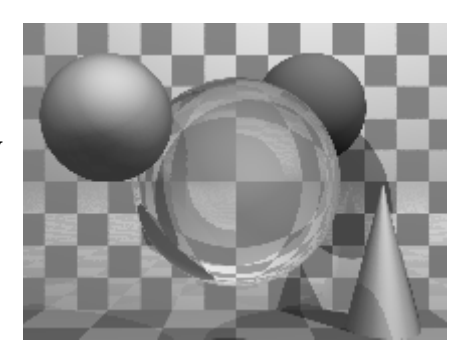

Ray tracing works by firing one or more rays from the eye

point through each pixel. The colour assigned to a ray is the colour of the first object that it hits, determined by the object's surface properties at the ray-object intersection point and the illumination at that point. The colour of a pixel is some average of the colours of all the rays fired through it. The power of ray tracing lies in the fact that secondary rays are fired from the ray-object intersection point to determine its exact illumination (and hence colour). This spawning of secondary rays allows reflection, refraction, and shadowing to be handled with ease.

Ray tracing's big disadvantage is that it is slow. It takes minutes, or hours, to render a reasonably detailed scene. Until recently, ray tracing had never been implemented in hardware. A Cambridge company, Advanced Rendering Technologies, has now done this. The quality of the images that they can produce is extraordinarily high compared with polygon scan conversion. This is their main selling point. However, ray tracing is so computationally intensive that it is not possible produce images at the same speed as hardware assisted polygon scan conversion. Other researchers are trying to do this by using multiple (dozens) processors, but ray tracing will always be slower than polygon scan conversion.

Ray tracing therefore is only used where the visual effects cannot be obtained using polygon scan conversion. This means that it is, in practice, used by a minority of movie and television special effects companies, advertising companies, and enthusiastic amateurs.

#### **Example**

This kitchen was rendered using the ray tracing program *Rayshade*, which has not been updated for ten years now. An alternative ray tracer, which is kept up to date, is POVray

(http://www.povray.org/), with which you may like to experiment. It is worth visiting the POVray website to see the stunning imagery which has been produced using the ray tracer .

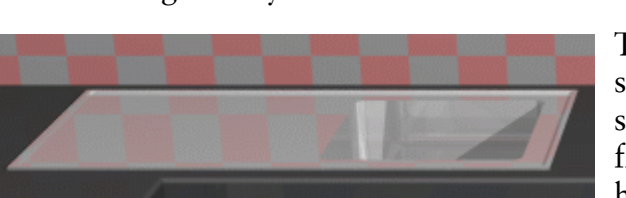

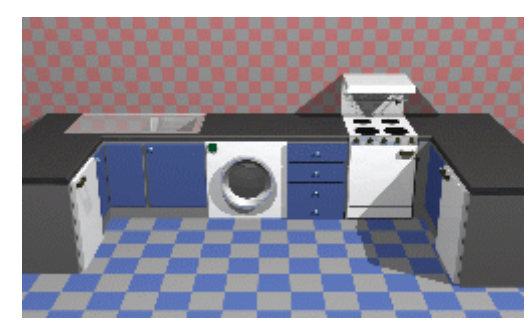

These close-ups of the kitchen scene show some of the power of ray tracing. The kitchen sink reflects the wall tiles. The benchtop in front of the kitchen sink has a specular highlight on its curved front edge.

The washing machine door is a perfectly curved object (impossible to achieve with polygons). The inner curve is part of a cone, the outer curve is a a cylinder. You can see the floor tiles reflected in the door. Both the washing machine door and the sink basin were made using CSG techniques (see Part 4C).

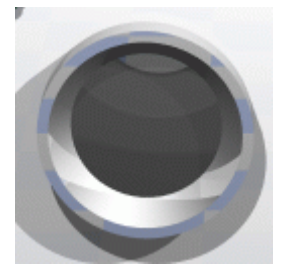

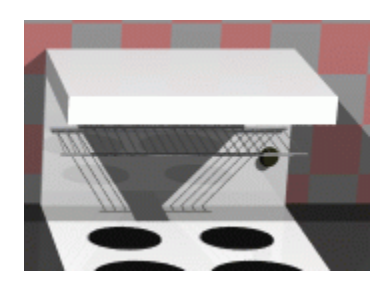

The grill on the stove casts interesting shadows (there are two lights in the scene). This sort of thing is much easier to do with ray tracing than with polygon scan conversion.

## **Polygon scan conversion**

This term encompasses a range of algorithms where polygons are rendered, normally one at a time, into a frame buffer. The term *scan* comes from the fact that an image on a CRT is made up of *scan lines*. Examples of polygon scan conversion algorithms are the painter's algorithm, the *z*-buffer, and the A-buffer (**FvDFH** chapter 15 *or* **F&vD** chapter 15). In this course we will generally assume that

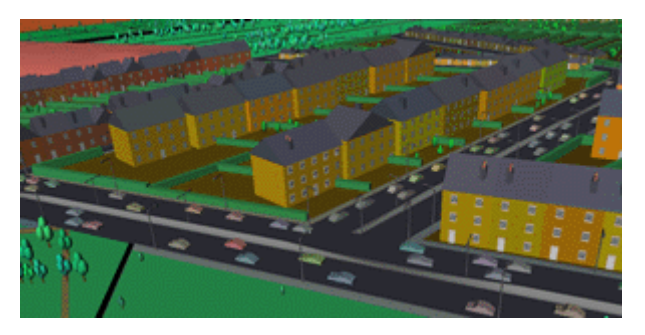

polygon scan conversion (**PSC**) refers to the *z*-buffer algorithm or one of its derivatives.

The advantage of polygon scan conversion is that it is fast. Polygon scan conversion algorithms are used in computer games, flight simulators, and other applications where interactivity is important. To give a human the illusion that they are interacting with a 3D model in real time, you need to present the human with animation running at 10 frames per second or faster. Research at the University of North Carolina has experimentally shown that 15 frames per second is a minimum for immersive virtual reality applications. Polygon

scan conversion is capable of providing this sort of speed. The NVIDIA GeForce4 graphics processing unit (GPU) can process 136 million vertices per second in its geometry processor and 4.8 billion antialiased samples per second in its pixel processor. The GPU is capable of over 1.2 trillion operations per second.

One problem with polygon scan conversion is that it can only support simplistic lighting models, so images do not necessarily look realistic. For example: transparency can be supported, but refraction requires the use of an advanced and time-consuming technique called "refraction mapping"; reflections can be supported -- at the expense of duplicating all of the polygons on the "other side" of the reflecting surface; shadows can be produced, by a more complicated method than ray tracing. Where ray tracing is a clean and simple algorithm, polygon scan conversion uses a variety of tricks of the trade to get the desired results. The other limitation of **PSC** is that it only has a single primitive: the polygon, which means that everything is made up of flat surfaces. This is especially unrealistic when modelling natural objects such as humans or animals, unless you use polygons that are no bigger than a pixel, which is what happens these days. An image generated using a polygon scan conversion algorithm, even one which makes heavy use of texture mapping, will tend to look computer generated.

#### **Examples**

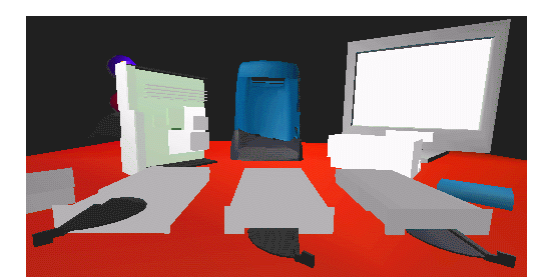

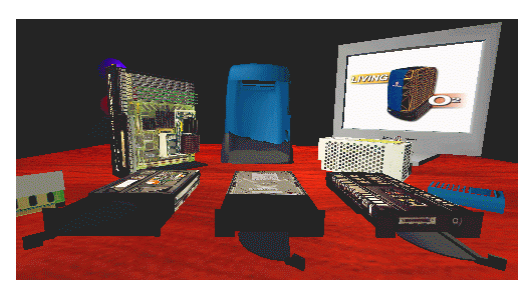

Texture mapping is a simple way of making a **PSC** (or a **RT**) scene look better without introducing lots of polygons. The image above left shows a scene without any texture maps. The equivalent scene with texture maps is shown above right. Obviously this scene was designed to be viewed with the texture maps turned on. This example shows that texture mapping can make very simple geometry look interesting to a human observer.

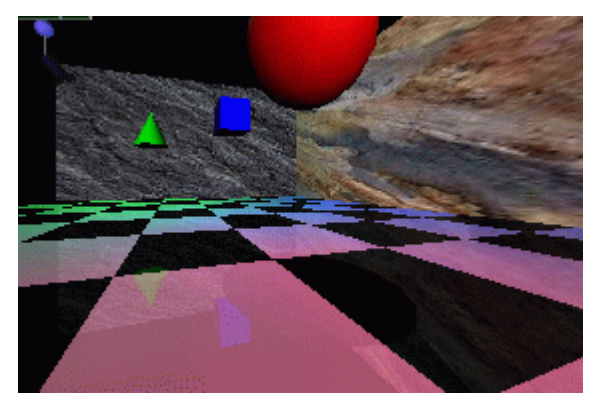

The image at left was generated using **PSC**. Texture mapping has been used to make the back and side walls more interesting. All the objects are reflected in the floor. This reflection is achieved by duplicating all of the geometry, upside-down, under the floor, and making the floor partially transparent.

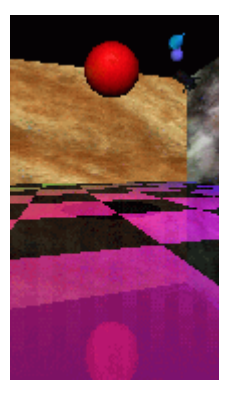

The close-up at right shows the reflection of the red ball, along with a circular "shadow" of the ball. This shadow is, in fact, a polygonal approximation to a circle drawn on the floor polygon and bears no relationship to the lights whatsoever. You will need to look at the version of these images on the Lab's website to see the images more clearly and in colour.

Environment mapping is another clever idea which makes **PSC** images look more realistic. In environment mapping we have a texture map of the environment which can be thought of as wrapping completely around the entire scene (you could think of it as six textures on the six inside faces of a big box). The environment map itself is not drawn, but if any polygon is reflective then the normal to the polygon is found at each pixel (this normal is needed for Gouraud shading anyway) and from this the appropriate point (and therefore colour) on the environment map can be located. You may note that finding the correct point on the environment map is actually a very simple (and easily optimised) piece of ray tracing. This example shows a silvered SGI O2 computer reflecting an environment map of the interior of a cafe.

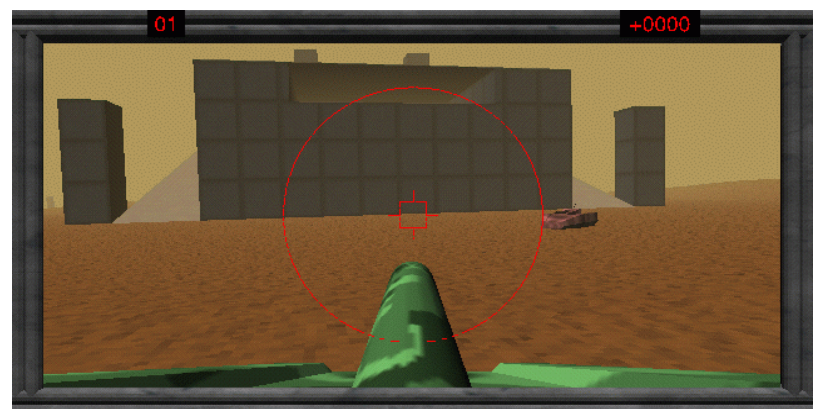

**PSC** is, of course, widely used in interactive games. Here we see an incautious opponent about to drive into our player's sights. The graphics are not particularly sophisticated: there are very few polygons in the scene, but the scene is made more interesting, visually, by using texture mapping. When playing the game people tend to worry more about winning (or, in some cases, not losing too badly) than about the quality of the graphics. Graphical quality is arguably more useful in selling the game to the player than in actual game play. Modern games have considerably more complexity in their models than this ten year old example. The game industry is what is currently driving the development of graphics card technology.

## **Line drawing**

An alternative to the above methods is to draw the 3D model as a wire frame outline. This is obviously unrealistic, but is useful in particular applications. The wire frame outline can be either see through or hidden lines can be removed (**FvDFH** section 15.3 *or* **F&vD** section 14.2.6). In general, the lines that are drawn will be the edges of the polygons which would be drawn by a **PSC** algorithm.

Line drawing has historically been faster than **PSC**. However, modern graphics cards can handle both lines and polygons as about the same speed. Line drawing of 3D models is used in Computer Aided Design (CAD) and in 3D model design. The software which people use to design 3D models tends to use both **LD** in its user interface with **PSC** providing preview images of the model. It is interesting to note that, when **R&A** was first written (1976), the authors had only line drawing algorithms with which to illustrate their 3D models. The only figure in the entire book which does not use exclusively line drawing is Fig. 6-52, which has screen shots of a prototype **PSC** system.

## **Out in the real world...**

3D graphics finds applications in three main areas:

- visualisation -- scientific, medical, and architectural
- simulation -- for example, flight simulators
- entertainment -- movie and TV special effects and games

Visualisation generally does not require realistic looking images. In science we are usually visualising complex three dimensional structures, such as protein molecules, which have no "realistic" visual analogue. In medicine we generally prefer an image that helps in diagnosis over one which looks beautiful. **PSC** is therefore normally used in visualisation (although some data require voxel rendering -- see Part 4D).

Simulation uses **PSC** because it can generate images at interactive speeds. At the high (and very expensive) end a great deal of computer power is used. Ten years ago, the most expensive flight simulators (those with full hydraulic suspension and other fancy stuff) cost about £10M, of which £1,000,000 went on the graphics kit. Similar rendering power is available today on a graphics card which costs a couple of hundred pounds and fits in a PC.

3D games (for example Quake, Unreal, Descent) use **PSC** because it gives interactive speeds. A lot of other "3D" games (for example SimCity, Civilisation, Diablo) use pre-drawn sprites (small images) which they simply copy to the appropriate position on the screen. This essentially reduces the problem to an image compositing operation, requiring much less processor time. The sprites can be hand drawn by an artist or created in a 3D modelling package and rendered to sprites in the company's design office. Donkey Kong Country, for example, was the first game to use sprites which were ray traced from 3D models.

You may have noticed that the previous sentence is the first mention of ray tracing in this section. It transpires that the principal uses of ray tracing, in the commercial world, are in producing a small quantity of super-realistic images for advertising and in producing a small proportion of the special effects for film and television. Most special effects outdone using sophisticated **PSC** algorithms.

The first movie to use 3D computer graphics was *Star Wars* [1977]. You may remember that there were some line drawn computer graphics toward the end of the movie. All of the spaceship shots, and all of the other fancy effects, were done using models, mattes (handpainted backdrops), and hand-painting on the actual film. Computer graphics technology has progressed incredibly since then. The recent re-release of the Star Wars trilogy included a number of computer graphic enhancements, all of which were composited into the original movie.

A more recent example of computer graphics in a movie is the (rather bloodythirsty) *Starship Troopers* [1997]. Most of the giant insects in the movie are completely computer generated. The spaceships are a combination of computer graphic models and real models. The largest of these real models was 18' (6m) long: so it is obviously still worthwhile spending a lot of time and energy on the real thing.

Special effects are not necessarily computer generated. Compare *King Kong* [1933] with *Godzilla* [1998]. The plots have not changed that much, but the special effects have improved enormously: changing from hand animation (and a man in a monkey suit) to swish computer generated imagery. Not every special effect you see in a modern movie is computer generated. In *Starship Troopers*, for example, the explosions are real. They were set off by a pyrotechnics expert against a dark background (probably the night sky), filmed, and later composited into the movie. In *Titanic* [1997] the scenes with actors in the water were shot in

the warm Gulf of Mexico. In order that they look as if they were shot in the freezing North Atlantic, cold breaths had to be composited in later. These were filmed in a cold room over the course of one day by a special effects studio. Film makers obviously need to balance quality, ease of production, and cost. They will use whatever technology gives them the best trade off. This is increasingly computer graphics, but computer graphics is still not useful for everything by quite a long way.

A recent development is the completely computer generated movie. *Toy Story* [1995] was the world's first feature length computer generated movie. Two more were released in 1998 (*A Bug's Life* [1998] and *Antz* [1998]). *Toy Story 2* [1999], *Dinosaur* [2000], *Shrek* [2001], *Monsters Inc* [2001], and the graphically less sophisticated *Ice Age* [2002] have followed. More are in the pipeline. Note the subject matter of these movies (toys, bugs, dinosaurs, monsters). It is still very difficulto model humans realistically and much research in undertaken in the field of realistic human modelling.

## **PSC or RT for SFX?**

While **RT** gives a better range of lighting effects than **PSC**, we can often get acceptable results with **PSC** through the use of techniques such as environment mapping and the use of lots and lots and lots of tiny polygons. The special effects industry still dithers over whether to jump in and use **RT**. Many special effects are done using **PSC**, with maybe a bit of **RT** for special things (giving a hybrid **RT**/**PSC** algorithm). *Toy Story*, for example, used Pixar's proprietary **PSC** algorithm. It still took between 1 and 3 hours to render each frame (although you must remember that these frames have a resolution of 1526 by 922 pixels) and over 800,000 CPU hours were absorbed in the making of the movie (roughly a CPU century). More expensive algorithms can be used in less time if you are rendering for television (I estimate that about one sixth of the pixels are needed compared to a movie) or if you are only rendering a small part of a big image for compositing into live action.

At SIGGRAPH 98 I had the chance to hear about the software that some real special effects companies were using. Two of these companies use **RT** and two are pretty happy using **PSC**.

#### **BlueSky|ViFX**

Everything is ray traced using CGI-Studio.

#### **Digital Domain**

Use ray tracing in commercial software, except when the commercial software cannot do what they want. Used MentalRay on *Fifth Element* [1997]; used Alias models (NURBS) passed to Lightwave (polygons) for one advertisement; used MentalRay plus Renderman for another advertisement.

#### **Rhythm + Hues**

Use a proprietry renderer, which is about 10 years old. It has been rewritten many times. They make only limited use of ray tracing.

#### **Station X**

Use Lightwave plus an internally developed renderer which is a hybrid between ray tracing and *z*-buffer.

At Eurographics 2002 and SIGGRAPH 2002, it was apparent that little has changed over the last four years, and that **PSC** is still the technology of choice for almost all commercial applications of computer graphics.

#### Exercises

- 1. Compare and contrast the capabilities and uses of ray tracing and polygon scan conversion.
- 2. In what circumstances is line drawing more useful than either ray tracing or polygon scan conversion.
- 3. (a) When is realism critical? Give 5 examples of applications where different levels of visual realism are necessary. Choose ray tracing or polygon scan conversion for each application and explain why you made your choice. (b) How would you determine what level of visual realism is `necessary' for a given application?
- 4. "The quality of the special effects cannot compensate for a bad script." Discuss with reference to movies that you have seen.

## **1B) Polygon mesh management**

*Relevant mainly to PSC and LD.*

## **Drawing polygons**

In order to draw a polygon, you obviously need to know its vertices. To get the shading correct you also need to know its normal. The direction of the normal tells you which side is the front of the polygon and which is the back. Many systems assume one-sided polygons: the front side is shaded and the back side either is coloured matt grey or black or is not even considered. This is sensible if the polygon is part of a closed polyhedron. In many applications, all objects consist of closed polyhedra; but you cannot guarantee that this will always be the case, which means that you will get unexpected results when the back sides of polygons are actually visible on screen.

The normal vector does not need to be specified independently of the polygon's vertices because it can be calculated from the vertices. As an example: assume a polygon has three vertices,  $\bf{A}$ ,  $\bf{B}$  and  $\bf{C}$ . The normal vector can be calculated as:  $\bf{n} = (C-B) \times (A-B)$ .

Any three adjacent vertices in a polygon can be used to calculate the normal vector but the *order* in which the vertices are specified is important: it changes whether the vector points up or down relative to the polygon. In a right-handed co-ordinate system the three vertices must be specified anti-clockwise round the polygon as you look down the desired normal vector (i.e. as you look at the front side of the polygon). Note that, if there are more than three vertices in the polygon, they must all lie in the same plane, otherwise the shape will not be a polygon!

Thus, for drawing purposes, we need to know only the vertices and surface properties of the polygon. The vertices naturally give us both edge and orientation information. The surface properties are such things as the specular and diffuse colours, and details of any texture mapping which may be applied to the polygon.

## **Interaction with polygon mesh data**

The above is fine for drawing but, if you wish to manipulate the polygon mesh (for example, in a 3D modelling package), then is is useful to know quite a lot more about the connectivity of the mesh. For example: if you want to move a vertex, which is shared by four polygons, you do not want to have to search through all the polygons in your data structure trying to find the ones which contain a vertex which matches your vertex data.

The *winged-edge data structure* is particularly useful for handling polygon mesh data. It contains explicit links for all of the relationships between vertices, edges and polygons, thus making it easy to find, for example, which polygons are attached to a given vertex, or which polygons are adjacent to a given polygon (by traversing the edge list for the given polygon, and finding which polygon lies on the other side of each edge).

The vertex object contains the vertex's co-ordinates, a pointer to a list of all edges of which this vertex is an end-point, and a pointer to a list of all polygons of which the vertex is a vertex.

The polygon object contains (a pointer to) the polygon's surface property information, a pointer to a list of all edges which bound this polygon, and a pointer to an ordered list of all vertices of the polygon.

The edge object contains pointers to its start and end vertices, and pointers to the polygons which lie to the left and right of it.

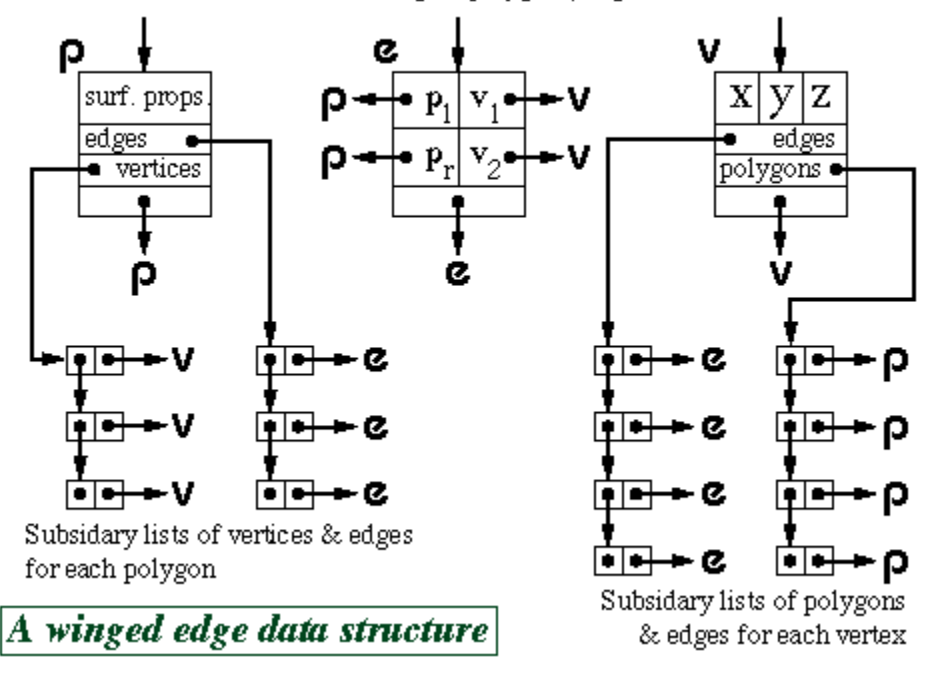

Three main lists containing all polygons, edges and vertices

The above diagram shows just one possible implementation of a polygon mesh data structure. **FvDFH** section 12.5.2 describes another winged-edge data structure which contains slightly less information, and therefore requires more accesses to find certain pieces of information than the one shown above. The implementation that would be chosen depends on the needs of the particular application which is using the data structure. With regard to surface properties, another alternative would be to attach shading information to vertices rather than to polygons. This could then be used to Gouraud shade or Phong shade the polygons.

**F&vD** section 13.2 also contains a bit of information on polygon meshes.

In general, we will want a polygon mesh to form a manifold surface. This is where the neighbourhood of every point is topologically equivalent to a disc (except at the edges of the manifold, where it is topologically equivalent to a half disc). The principal upshot of this is that each edge in the polygon mesh can be the edge of either one or two polygons, no more and no less. The trade-off is between ease of extracting information and ease of updating the data structure.

## **Hardware PSC quirks**

A piece of **PSC** hardware, such as the Silicon Graphics Reality Engine or the NVIDIA GeForce family of graphics cards, will generally consist of a *geometry* engine and a *rendering* engine. The geometry engine will handle the transformations of all vertices and normals (and possibly handle some of the shading calculations). The rendering engine will implement the **PSC** algorithm on the transformed data. Modern graphics cards allow for user programming in both the geometry and rendering engine. Machine instructions are provided for the usual operations (addition, multiplication), and also for such necessary things as taking the dot product of two vectors. In both geometry and rendering engine the user is extremely limited in the number of instructions (currently about 128 maximum in the program), the number of available working registers (about 12), and the fact that there is no mechanism for jumps or loops, nor for general memory access. On recent NVIDIA cards, the information which is passed to the geometry engine, for a single vertex, is position, weight, normal, primary and secondary colour, fog coordinate, and eight texture coordinates; all sixteen of these are floating-point four-component vectors. The output from the geometry engine is homogeneous clip space position, primary and secondary colours for front and back faces of the polygon, fog coordinate, point size, and texture coordinate set; where they are all again floating-point four-component vectors except for the output fog coordinate and the point size. You are not expected to remember all of these input and output registers, but they give you an idea of the complexity of the processing which can go on inside a graphics card.

## **Triangles only**

When making a piece of hardware to render a polygon, it is much easier to make the hardware handle a fixed number of vertices per polygon, than a variable number. Many hardware implementations thus simply implement triangle drawing. This is not a serious drawback. Polygons with more vertices are simply split into triangles.

## **The triangle strip set and triangle fan set**

In addition to simple triangle drawing, Silicon Graphics machines implement both the triangle strip set and triangle fan set to speed up processing through the geometry engine. Each triangle in the set has two vertices in common with the previous triangle. Each vertex is transformed only once by the geometry engine, giving a factor of three speed up in geometry processing.

For example, assume we have triangles **ABC**, **BCD**, **CDE** and **DEF**. In standard triangle rendering, the vertices would be sent to the geometry engine in the order **ABC BCD CDE DEF**; each triangle's vertices being sent separately. With a triangle strip set the vertices are sent as **ABCDEF**; the adjacent triangles' vertices overlapping.

A triangle fan set is similar. In the four triangle case we would have triangles **ABC**, **ACD**, **ADE** and **AEF**. The vertices would again be sent just as **ABCDEF**. It is obviously important that the rastering engine be told whether it is drawing standard triangles or a triangle strip set or a triangle fan set.

### **The vertex cache**

The triangle strip and fan sets work because there is a vertex cache which can hold all the relevant data about two vertices. More recent graphics cards have a vertex cache which can hold the twenty most recently used vertices, hence obviating the need to be explicitly specify fan sets and strip sets, although you still need to send the triangles to the card in some reasonably coherent order.

Exercises

- 1. Calculate both surface normal vectors (left-handed and right-handed) for a triangle with points  $(1, 1, 0), (2, 0, 1), (-1, -2, -1)$ .
- 2. Confirm that the following statements provide a good definition of a reasonable polygon mesh:
	- a. A vertex belongs to at least two edges.
	- b. A vertex is a vertex of at least one polygon.
	- c. An edge has exactly two end points.
	- d. An edge is an edge of either one or two polygons.
	- e. A polygon has at least three vertices.
	- f. A polygon has at least three edges.
- 3. Work out the algorithm that is required to modify a winged-edge data structure when an edge is split. You may ignore surface property information for the polygons and you may assume that the edge that is split is split exactly in half. The algorithm could by called by the function call:

```
split_edge( vertex_list v, edge_list e, polygon_list p, edge
edge to split)
```
where the winged-edge data structure is made up of the three linked lists of objects (vertices, edges, and polygons).

4. [2002/7/9] Describe the situations in which it is sensible to use a winged-edged data structure to represent a polygon mesh and, conversely, the situations in which a winged-edged data structure is not a sensible option for representing a polygon mesh. What is the minimum information which is required to successfully draw a polygon mesh using Gouraud shading? [4 marks]

# **2A) Ray tracing primitives**

*Relevant mainly to RT.*

A *primitive* is a shape for which a ray-shape intersection routine has been written. More complex objects can be built out of the primitives. Most ray tracers will have a variety of primitives. They are limited only by the ability of the programmer to write a function to analytically intersect a ray with the surface of the shape.

For practical experience, download and play with either *POVray* (http://www.povray.org/) or *Rayshade* (http://graphics.stanford.edu/~cek/rayshade/).

### **Common primitives**

**SMEG** section 1 contains the mathematics of ray-primitive intersections. This section of the study guide gives you an overview. You should read the two documents together. **Plane** The infinite plane is a simple object with which to intersect a ray. On its own it can represent boundary objects such as the ground or the sky or perhaps an infinite wall. Intersection with the infinite plane is a useful building block in a ray tracing system.

#### **Polygon**

Having the polygon as a ray tracing primitive allows a ray tracer to render anything that a **PSC** algorithm could. To find the intersection of a ray with a polygon, first find the intersection of the ray with the infinite plane in which the polygon lies. Then ascertain whether the intersection lies inside or outside the polygon: this is a reasonably straightforward two dimensional graphics operation.

#### **Box**

A box is essentially six polygons and could be ray traced as such. However, intersection with an axis-aligned box can be optimised. Any box can be axis-aligned by appropriate transformations. We can thus write a routine to intersect an arbitrary ray with an axis-aligned box and then transform the ray under consideration in exactly the same way as we transform the box which we are trying to intersect with it. This sort

of idea generalises neatly to the concept of specifying any object in a convenient *object coordinate system* and then applying transforms to the whole object to place it at the appropriate point in the *world coordinate system*.

#### **Sphere**

The sphere is the simplest finite object with which to intersect a ray. Practically any ray tracing program will include the sphere as a primitive. Scaling a sphere by different amounts along the different axes will produce an ellipsoid: a squashed or stretched sphere. There is thus no need to include the ellipsoid as a primitive provided that your ray tracer contains the usual complement of transformations. (It would be a poor ray tracer if it did not!)

#### **Cylinder**

Intersecting a ray with an infinitely long cylinder is practically as easy as intersecting one with a sphere. The tricky bit, if it can be called that, is to intersect a ray with a more useful finite length cylinder. This is achieved by intersecting the ray with the appropriate infinitely long cylinder and then ascertaining where along the cylinder the intersection lies. If it lies in the finite length in which you are interested then keep the intersection. If

it does not then ignore the intersection. Note that the ray tracer used to render the accompanying image has cylinders without end caps. This is the correct result if you follow the procedure outlined in this paragraph. Adding end caps to your cylinders requires extra calculations.

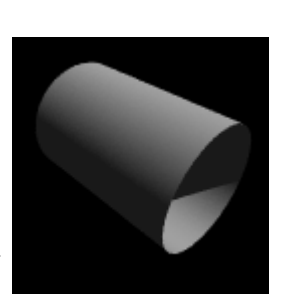

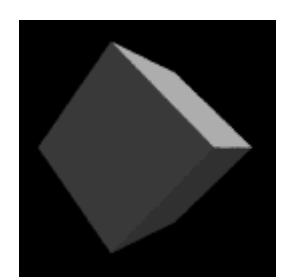

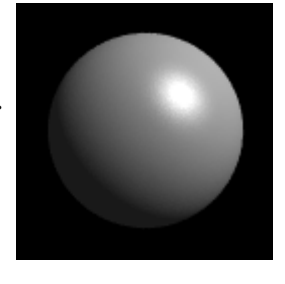

#### **Cone**

Cones are very like cylinders. Like the infinite cylinder, there is a simple mathematical definition of an infinite cone which makes it easy to write a ray-cone intersection algorithm. Note that a cone does not need to have a point -- it can be truncated short of its `top', as illustrated in the accompanying image. The particular ray tracer used does not add end caps to cones.

#### **Disc**

The disc is essential in ray tracers which implement cones and cylinders without end caps. It is handled in much the same way as the polygon. The routine to check if the intersection with the plane lies inside or outside of the disc is simpler than the equivalent routine for the polygon. In the accompanying ray traced image, the disc has been positioned so that it just catches the light -- this illustrates how specular reflection

varies across a completely flat surface. The sphere, cone and torus images illustrate how specular reflection varies across three curved surfaces.

#### **Torus**

Toroids are reasonably rare in real life (doughnuts and tyre inner tubes notwithstanding). They are somehow alluring to the kinds of people who implement ray tracers and, having a reasonably straightforward mathematical definition, are reasonably simple to implement. They thus appear as primitives in many ray tracers. They become more useful when combined with Constructive Solid Geometry (see Part 4C).

### **Converting ray tracing primitives to polygons**

If one wishes to use the curved primitives (sphere, cylinder, cone, torus, disc) with **PSC** then they must be converted to polygons. This is covered in **SMEG** section 1.5.

#### Exercises

- 1. Give mathematical equations which define a plane, a sphere, an infinitely long cylinder, an infinitely long cone, and a torus. You will find it helpful to centre each primitive at the origin and to align it in a sensible way with respect to the coordinate axes. As a starting point remember that a circle can be represented by the equation:  $x^2 + y^2 = r^2$
- 2. Show how to intersect a ray with each of the five primitives from question 1. You may assume that you are provided with functions to find the roots of linear, quadratic, cubic and quartic equations. Show how to compute the normal vector at the intersection point.
- 3. Show how to intersect a ray with a finite length closed cylinder. Ensure that you handle all special cases, including that of a ray which is parallel to the axis of a finite length cylinder. Give both intersection point and normal vector for all cases in which an intersection occurs.
- 4. Give a complete algorithm for intersecting a ray with a finite length closed cone, including calculation of both intersection point and normal vector.
- 5. Work out if there exists a faster intersection algorithm for an axis aligned 2x2x2 unit box than just six separate polygon intersection calculations.

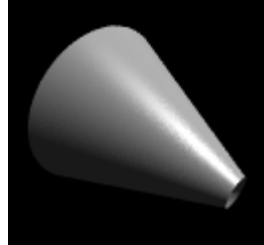

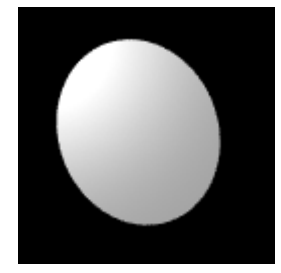

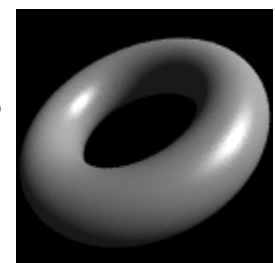

- 6. Show how to convert a cylinder into a polygon mesh. What changes do you have to make if the mesh may contain only triangles?
- 7. Show how to convert a torus into a polygon mesh.
- 8. Show how to convert a sphere into a triangle mesh. How can you get the most even distribution of triangle vertices across the sphere?
- 9. [1999/7/11] (a) Give a parametric definition of a torus centred at the origin and aligned with the coordinate axes. (b) Outline how you would find the first intersection point, if any, of a ray with the torus from the previous part.
- 10. [2000/9/4] (a) Show how you would calculate the first intersection point between an arbitrary ray and a finite length open cylinder of unit radius aligned along the x-axis. [**Note:** an open cylinder is one which has no end caps.] Having found the intersection point, how would you find the normal vector?
- 11. [2001/7/9] (b) (i) Show how to find the first intersection between a ray and a finitelength, open-ended cone, centred at the origin, aligned along the x-axis, for which both ends of the finite-length are on the positive x-axis (i.e.  $0 < x$ min  $< x$ max). [6] marks]

(ii) Extend this to cope with a closed cone (i.e. the same cone, but with end caps). Take care to consider any special cases. [5 marks]

(iii) Extend this further to give the normal vector at the intersection point. [3 marks] 12. [2002/7/9] (a) A disc is a finite, planar, circular object. Describe an algorithm to find the point of intersection of an arbitrary ray with an arbitrary disc in three dimensions. Ensure that you describe the parameters used to define both the ray and the disc. [6 marks]

(b) Given the above algorithm and an algorithm to find the intersection of an arbitrary ray with a finite-length open cylinder, a programmer has two choices for implementing an algorithm to find the intersection with a finite-length closed cylinder. She could simply use the finite-length open cylinder primitive and two disc primitives. Alternatively she could implement the finite-length closed cylinder as a primitive in its own right by adding extra code to the open cylinder algorithm. Compare the two alternatives in terms of effciency and accuracy. [4 marks]

# **2B) Conics, quadrics, and superquadrics**

The ray tracing primitives, described in Part 2A, have relatively simple mathematical definitions. This is what makes them attractive: the simple mathematical definition allows for simple ray-object intersection code. Following from this, it would seem logical to investigate other shapes with simple mathematical definitions. Spheres, cones and cylinders are part of a more general family of parametric surfaces called *quadrics* (N.B. tori are *not* quadrics). Quadrics are the 3D analogue of 2D conics. We describe these general families below, but it turns out that they are of little practical use. It would seem that the general quadrics are a "dead end" in graphics research.

## **Conics**

A conic is a two dimensional curve desribed by the general equation:

This general form can be rotated, scaled, and translated so that it is aligned along the axes of the coordinate system. It will then have the simpler equation:

 $ax^{2} + by^{2} = k$  or  $ax^{2} + by = k$ 

The useful conics are the ellipse (of which the circle is a special case), the hyperbola, and the parabola. For more details see **R&A** section 4-10, especially Table 4-8 on page 242. Table 4- 8 is included in the handout.

## **Quadrics**

The quadrics are the three dimensional analogue of the conics. The general equation is:  $Ax^{2} + By^{2} + Cz^{2} + Dxy + Eyz + Fzx + Gx + Hy + Jz + K = 0$ 

This general form can be rotated, scaled, and translated so that it is aligned along the axes of the coordinate system. It will then have the simpler equation:

 $ax^2 + by^2 + cz^2 = k$  or  $ax^2 + by^2 + cz = k$ 

The useful conics are the ellipsoid (of which the sphere is a special case), the infinite cylinder, and the infinite cone. Various hyperboloids, and paraboloids are also defined by these equations, but these have little real use unless one is designing satellite dishes (paraboloid), headlamp reflectors (also paraboloid), or power station cooling towers (hyperboloid). For more details see **R&A** section 6-4, especially Figure 6-18 on page 403. Figure 6-18 is included in the handout.

## **Superquadrics**

These are an extension of quadrics, where the power on the coordinate does not have to be 2. The general form of a superquadric centred at the origin and aligned along the coordinate axes is:  $(\alpha x)^n + (\beta y)^n + (\gamma z)^n = k$ 

Super-ellipsoids tend to be the only members of this family that are actually used, and even they are only used in very limited areas. The effect of *n* on a super-ellipsoid is roughly as follows: *n=2* is a standard ellipsoid; *n<2* is a more pointy version, the "points" being along the main axes; *n>2* becomes closer to a box as *n* increases; *n=1* is an octahedral shape; and *n<1* is truly pointy along the main axes.

The interested student may like to have a quick look at Alan Barr's two papers on superquadrics. The papers can be found in the Computer Laboratory library in *IEEE Transactions on Computer Graphics and Applications* volume 1, number 1 (January 1981), pages 11-23, and volume 1, number 3 (July 1981), pages 41-47.

Brian Wyvill describes a use of super-ellipsoids on pages 264 and 265 of "A Computer Animation Tutorial" in *Computer Graphics Techniques: Theory and Practice*, Rogers and Earnshaw (editors), Springer-Verlag, 1990 (**Wyvill**).

# **3A) Bezier curves**

Bezier curves were covered in the Part IB *Computer Graphics and Image Processing* course. **SMEG** section 2 gives some of the mathematical details, as does **R&A** Section 5-8. Parts of this Section of **R&A** are included in the handout.

If you want to experiment with Bezier curves then there are a number of on-line tutorials.

One such is: http://www.cs.technion.ac.il/~cs234325/Homepage/Applets/applets/bezier/html/

#### Exercises

- 1. Explain what C0-, C1-, C2-, C*n*-continuity mean.
- 2. Derive the constraints on control point positions which ensure that two quartic Bezier curves join with (a) C0-continuity, (b) C1-continuity, and (c) C2-continuity.

# **3B) B-splines**

B-splines are covered in some detail in **SMEG** section 3 and in **R&A** Section 5-9. Parts of this Section of **R&A** are included in the handout. Beware that none of the worked examples are in the handout. These may come in useful, and you will need to get hold of a real copy of **R&A** if you wish to work your way through them.

## **Why B-splines?**

B-splines have many nice properties when compared to other families of curves which could be used. They:

- $\bullet$  minimise the order of the polynomial pieces (order k)
- maximise the continuity between pieces (continuity  $C(k-2)$ )
- minimise the number of control points controlling a piece (k points)
- have positive basis functions
- have basis functions which partition unity, implying that each piece lies inside its control points' convex hull
- are invarient with respect to affine transforms

#### Exercises

- 1. How many control points are required for a quartic Bezier and how many for a quartic B-spline?
- 2. Why are cubics the default for B-spline use?
- 3. Explain the difference between Uniform, Open Uniform, and Non-Uniform knot vectors. What are the advantages of each type?
- 4. [2000/9/4] (b) A non-rational B-spline has knot vector [1,2,4,7,8,10,12]. Derive the first of the third order (second degree) basis functions,  $N_{1,3}(t)$ , and graph it. If this knot vector were used to draw a third order B-spline, how many control points would be required? [7 marks]
- 5. [2001/8/4] (a) For a given order, k, there is only one basis function for uniform Bsplines. Every control point uses a shifted version of that one basis function. How many different basis functions are there for open-uniform B-splines of order k with n  $+ 1$  control points, where  $n \ge 2k - 3$ ? [6 marks]

(b) Explain what is different in the cases where  $n < 2k - 3$  compared with the cases where  $n \geq 2k - 3$ . [3 marks]

(c) Sketch the different basis functions for  $k = 2$  and  $k = 3$  (when  $n \ge 2k - 3$ ). [4 marks]

(d) Show that the open-uniform B-spline with  $k = 3$  and knot vector  $\lceil 0001111 \rceil$  is

equivalent to the quadratic Bezier curve. [7 marks]

6.  $[2002/7/9]$  (d) Derive the formula of and sketch a graph of N<sub>3,3</sub>(t), the third of the quadratic B-spline basis functions, for the knot vector [ 0 0 0 1 3 3 4 5 5 5 ]. [6 marks]

## **3C) NURBS**

NURBS are covered in **SMEG** section 4 and in some detail in **R&A** Section 5-13. Parts of this Section of **R&A** are included in the handout.

Non-uniform rational B-splines are the curves that are currently used in any graphics application that requires curves and surfaces with more functionality than Bezier curves can offer. In addition to the features listed in Part 3B, NURBS are invarient with respect to perspective transforms.

NURBS are generally rendered by converting them to lots of small polygons and then using **PSC**. They can also by ray traced, but a general analytic ray-NURBS intersection algorithm is a nightmare, so numerical techniques are used to find the intersection point.

NURBS curves incorporate -- as special cases -- uniform B-splines, non-rational B-splines, Bezier curves, lines, and conics. NURBS surfaces incorporate planes, quadrics, and tori. Note that this does not quite mean what it says. It is tricky to get NURBS to represent *infinite* surfaces, but they can certainly represent finite sections of infinite surfaces such as planes, parabaloids, and hyperboloids.

If you want to experiment with NURBS curves then there are a number of on-line tutorials. One such is:

http://www.cs.technion.ac.il/~cs234325/Homepage/Applets/applets/bspline/html/

Exercises

- 1. Review from IB: What are homogeneous coordinates and what are they used for in computer graphics?
- 2. Explain how to use homogeneous coordinates to get rational B-splines given that you know how to produce non-rational B-splines.
- 3. What are the advantages of NURBS over Bezier curves? (i.e. why have NURBS, in general, replaced Bezier curves in CAD?)
- 4. Show that you understand why NURBS includes Uniform B-splines, Non-Rational Bsplines, Beziers, lines, conics, quadrics, and tori.
- 5. [1998/7/12] Consider the design of a user interface for a NURBS drawing system. Users should have access to the full expressive power of the NURBS representation. What things should users be able to modify to give them such access and what effect does each have on the resulting shape? [6 marks]
- 6. For each of the items (in the previous question) that the user can edit: (i) Give sensible default values; (ii) Explain how they would be constrained if a `demo' version of the software was to be limited to cubic Uniform Non-rational B-Splines.
- 7. [1999/7/11] (c) Show how to construct a circle using non-uniform rational B-splines (NURBS). [8 marks] [This question is ludicrously hard unless you remember the worked example in **SMEG**

Section 4.1 or **R&A** pages 371-375.] (d) Show how the circle definition from the previous part can be used to define a NURBS torus. [4marks] [You need explain only the general principle and the location of the torus' control points.]

## **4A) Generative models**

### **Sweeps**

These are three dimensional objects generated by *sweeping* a two dimensional shape along a path in 3D. Two special cases of the *sweep* are *surfaces of revolution*, where the path is a circle; and *extrusions*, where the path is a straight line.

Surfaces of revolution are covered in **R&A** section 6-2. *Sweeps* are covered in **R&A** section 6-3 and **FvDFH** section 12.4. Parts of Sections 6-2 and 6-3 of **R&A** are included in the handout.

#### **Extrusion**

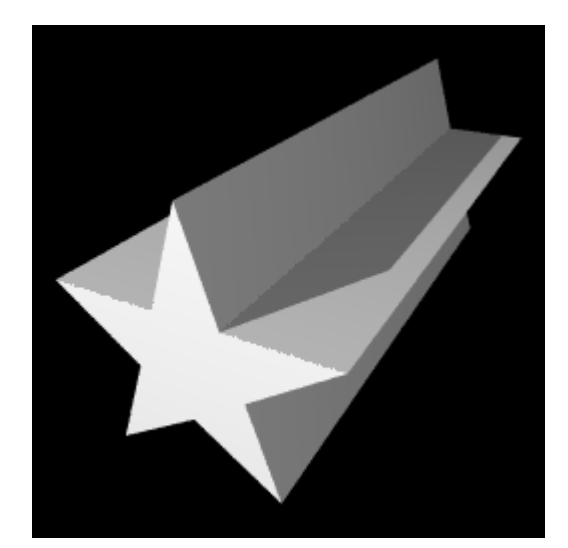

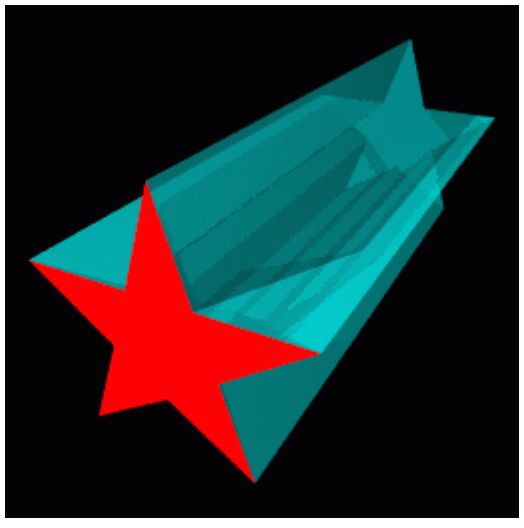

On the left (above) is an example extrusion. On the right is its generating polygon (the red star), with the generated 3D object shown in semi-transparent cyan.

#### **Surface of revolution**

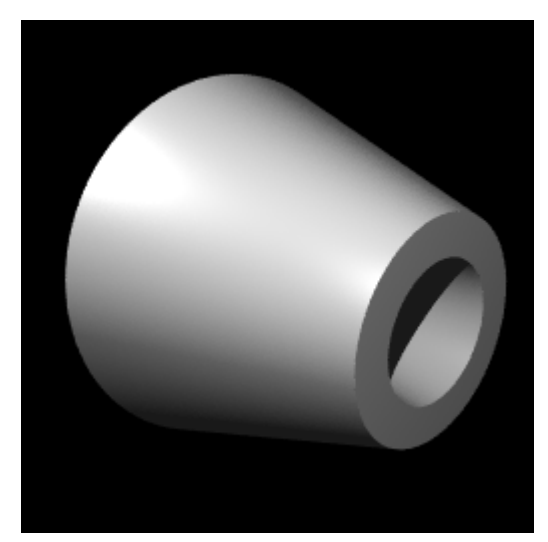

On the left (above) is an example surface of revolution. On the right (above) is its generating quadrilateral (the red polygon), with the generated 3D object shown in semi-transparent cyan. Below that is another view of the same surface of revolution.

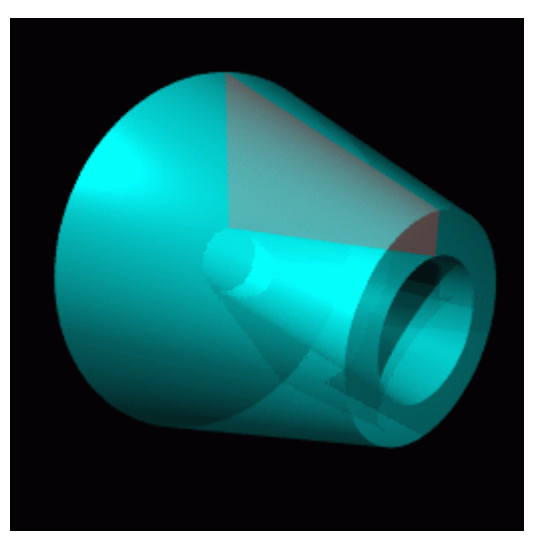

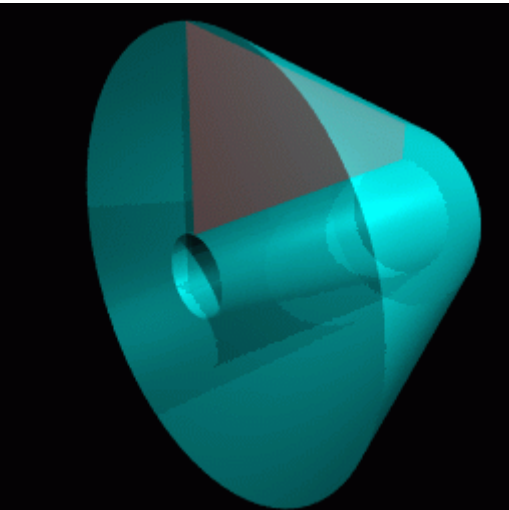

#### **Revolution or extrusion?**

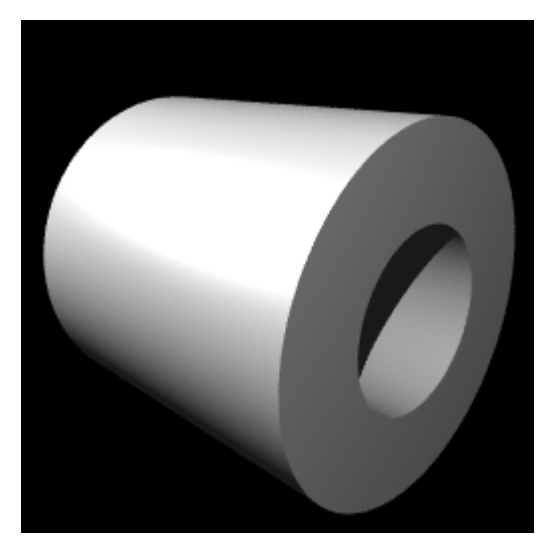

Some objects can be generated in more than one way. The hollow cylinder shown above (left) could be generated as either a surface of revolution (above right) or as an extrusion (immediately right).

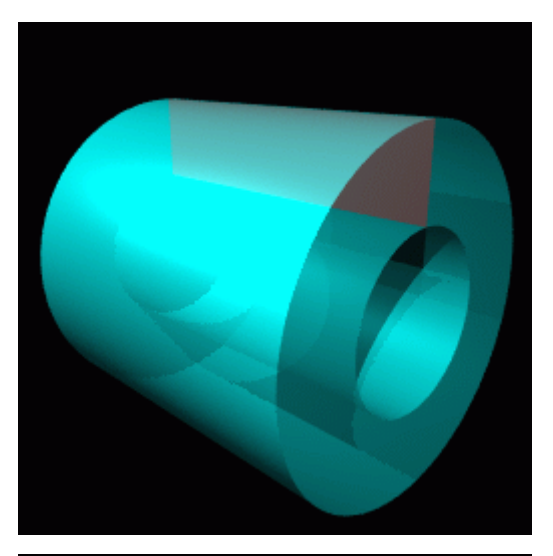

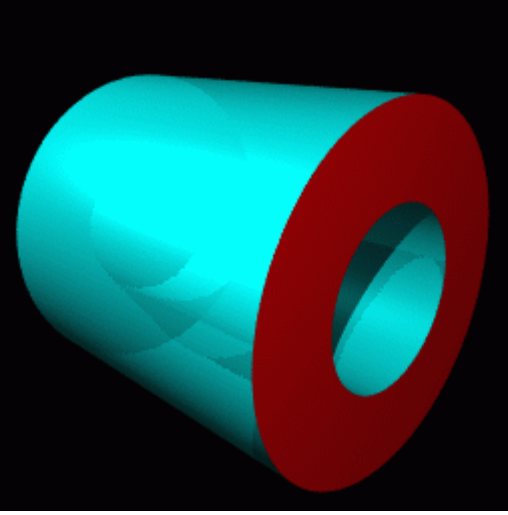

### **General sweeps**

If we push the idea of a sweep to its limit we can think of many things which could be modified to produce a three dimensional swept shape:

• Cross section

Some two dimensional shape that is to be swept along the sweep path. It does not have to be circular. At right are two swept objects, one with a circular crosssection, one with a polygonal crosssection.

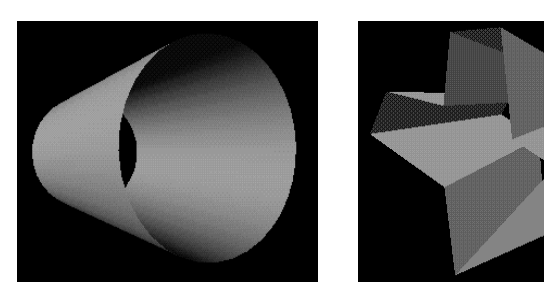

• Sweep path

The path along which the two

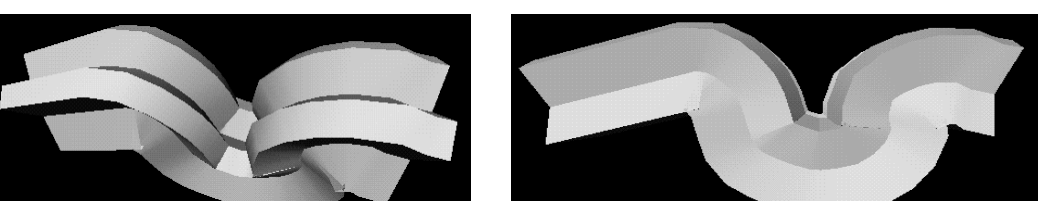

#### dimensional

cross section is swept to produce the three dimensional shape. It may be any curve. At right we see two views of the same swept object: a polygonal cross-section is swept along a convoluted path.

<sup>z</sup> **Twist**

How the cross section twists (rotates) as it moves along the sweep path. The default would be to have no twist at all. At right is a swept object with and without some twist.

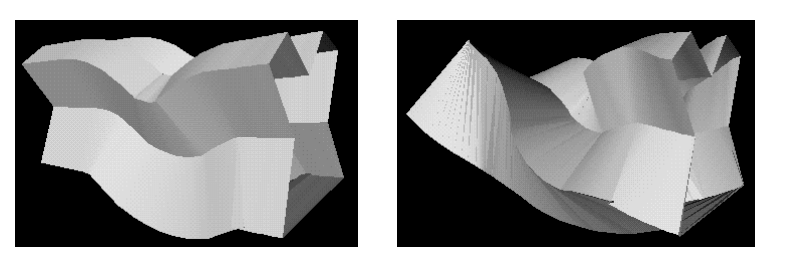

• Scale

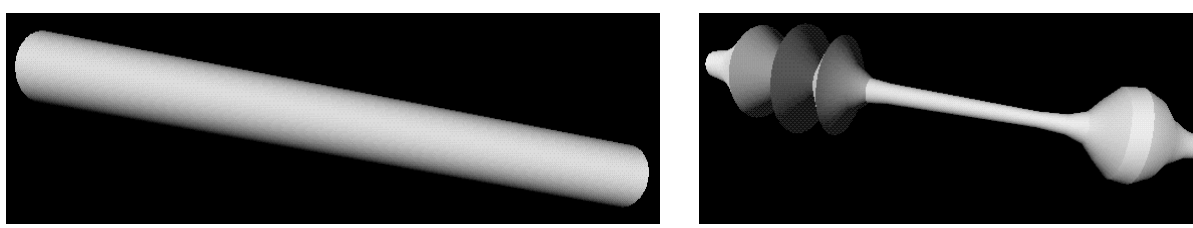

How the cross section scales (changes size) as it moves along the sweep path. The default would be to have it stay the same size along the whole path. Above are a cylinder, and the same cylinder with different scales along its length.

• Normal vector direction

The normal vector of the 2D cross section will usually point along the sweep path at each point. Changing this will change the nature of the swept object. See **R&A** Figure 6-17 (in the handout) for an example.

At right is a swept object with a circular crosssection, semi-circular path, and varying scale.

You may be able to think of parameters, other than those in the list above, which could be modify. The examples given here were all generated using a generalised cylinder tool from Silicon Graphics would could vary cross-section,

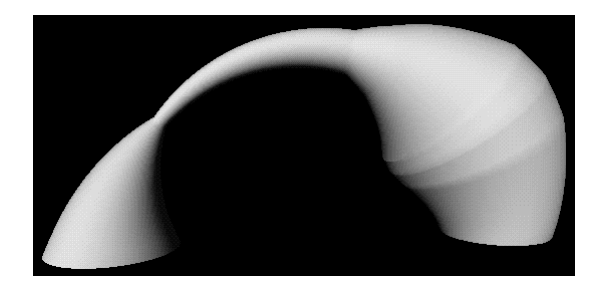

path, twist and scale. This is sufficient for most purposes. The input to such a system will either be NURBS curves or polylines. The output will be a NURBS surface or a polygon mesh.

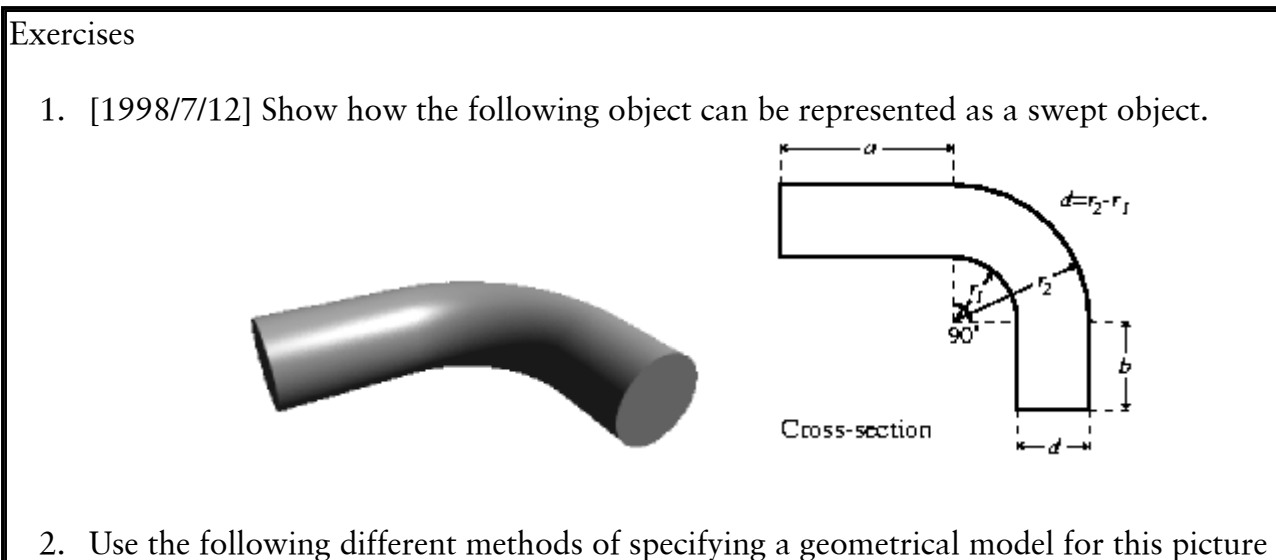

(assuming it's a three dimensional model and not a line drawing). Come as close as you can to the original for any of the methods, and describe the difficulties in using a particular method for this model.

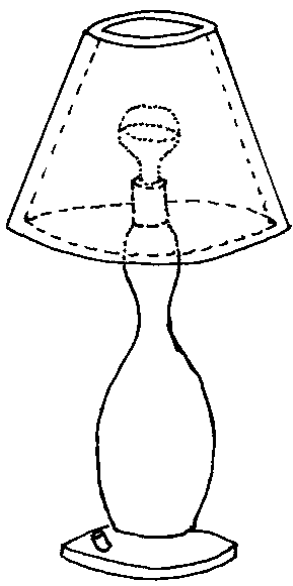

- a. Extrusions
- b. Surfaces of revolution
- c. General sweeps, more complex than either extrusion or surface or revolution.
- 3. For each of the following categories list five real-world objects which could be represented by the primitives in the category.
	- a. The ray-tracing primitives in Part 2A
	- b. Extrusions
	- c. Surfaces of revolution
	- d. General sweeps
- 4. A flume (water tunnel) at a swimming complex is modeled as a circle swept along a particular path. The designers also want to model the volume swept out by a person traveling down the flume. (We can approximate the cross-section of a person with something roughly elliptical and we'll assume the `virtual' person doesn't move legs or arms while hurtling along.) Explain which parameters in the list would be need to be modified to specify the shape of the flume and which would need to be modified to model the volume swept out by a person traveling down the flume (alternatively, specify which parameters would be held constant, in each case, for the entire length of the sweep).

# **4B) Converting swept objects to polygons**

Swept objects are hard to ray trace. Imagine trying to write a ray/object intersection algorithm for a general swept object. This means that we generally need to polygonise swept objects in order to render them. For **PSC** we obviously must convert them to polygons.

A swept surface may be easily converted to polygons by converting the outline of the 2D cross section to a polygon, and converting the sweep path to connected set of line segments. Moving the polygon to each vertex of the set of line segments, and connecting vertices accordingly, will produced a polygon mesh which approximates the swept surface.

#### Exercises

1. [1998/7/12] Show how to convert the swept object from Part 4A Exercise 1 into polygons. What extra work would you need to do if you had to convert it into triangles?

## **4C) Constructive Solid Geometry**

Constructive solid geometry (CSG) essentially consists of Boolean set operations on closed primitives in 3D space. The three CSG operations are *union*, *intersection* and *difference*.

CSG is covered in **FvDFH** sections 12.7 and 15.10.3.

The following example illustrates the three CSG operations in use on simple three dimensional primitives.

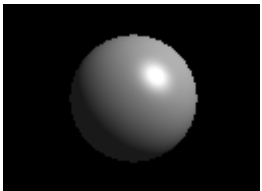

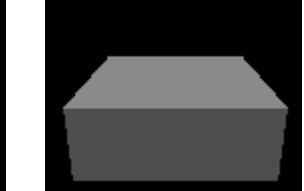

The two primitives: a sphere and a box.

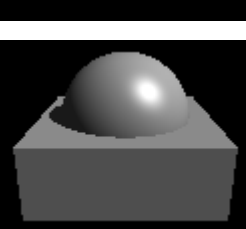

The union of the two primitives.

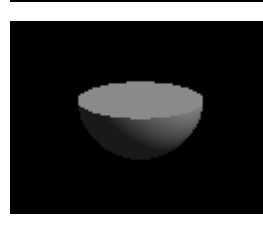

The intersection of the two primitives.

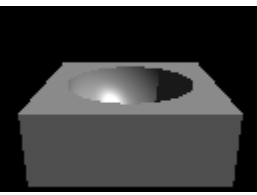

The difference of the two primitives: box minus sphere.

The following example, based on **FvDFH** Plate III.2, shows an object for which CSG is (probably) the only sensible modelling technique. The object rendered in the right-hand image is constructed from the primitives shown in the left-hand image. It is mostly made out of cylinders, but you will recognise the extruded star from Part 4A.

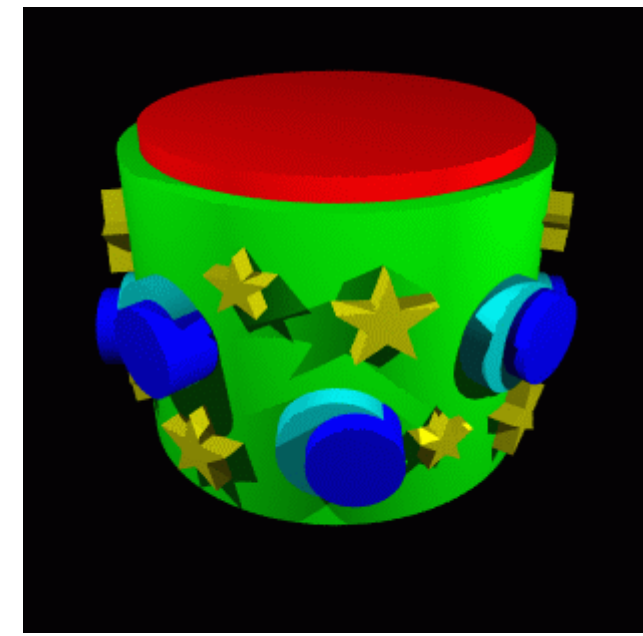

At right, I tried the "Godel, Escher, Bach" treatment on my initials. Unfortunately the letters N, A, and D are not as amenable to this as the letters G, E, and B: notice that the shadow of the N has a slight curve at its top right, owing to the N's intersection with the curve on the D and the slope on the A. Various other arrangements of the three letters were tried, all of which gave more noticable artefacts than this. Each of the letters is a CSG object (the D, for example, is constructed from cylinders and boxes). The final effect is produced simply by intersecting the three letters.

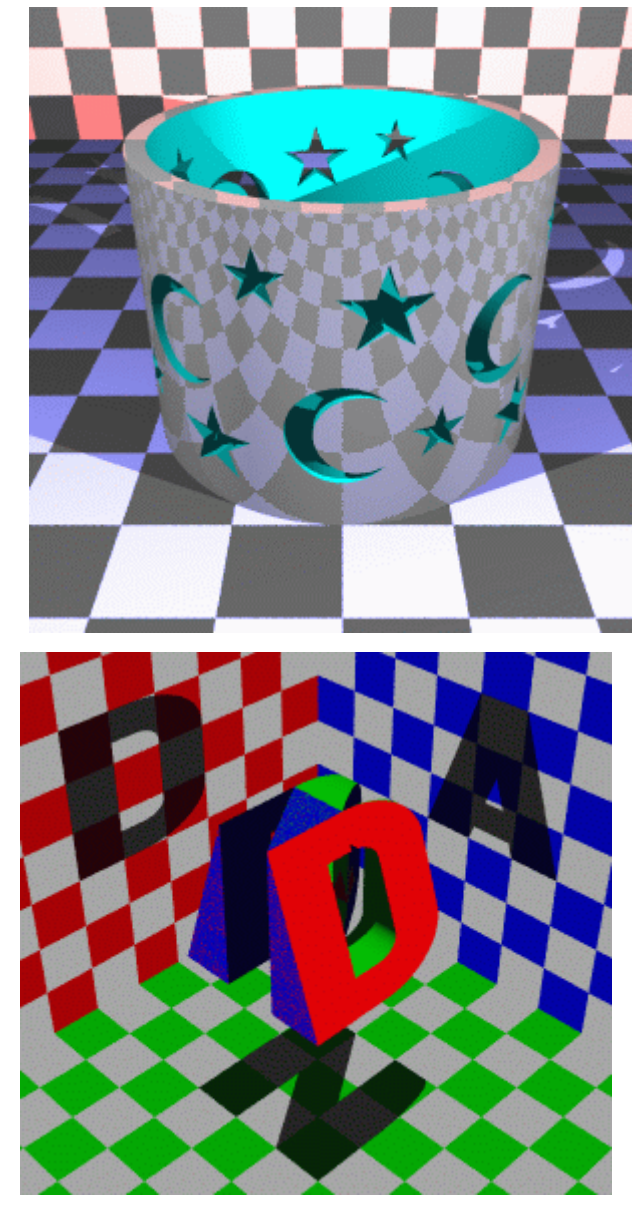

More information is required to fully understand how CSG can be raytraced. Some of this is given in **SSC** Chapter 18.

Exercises

1. Work out how to represent a Lego technic brick as a CSG object. You may assume that you have box and cylinder primitives.

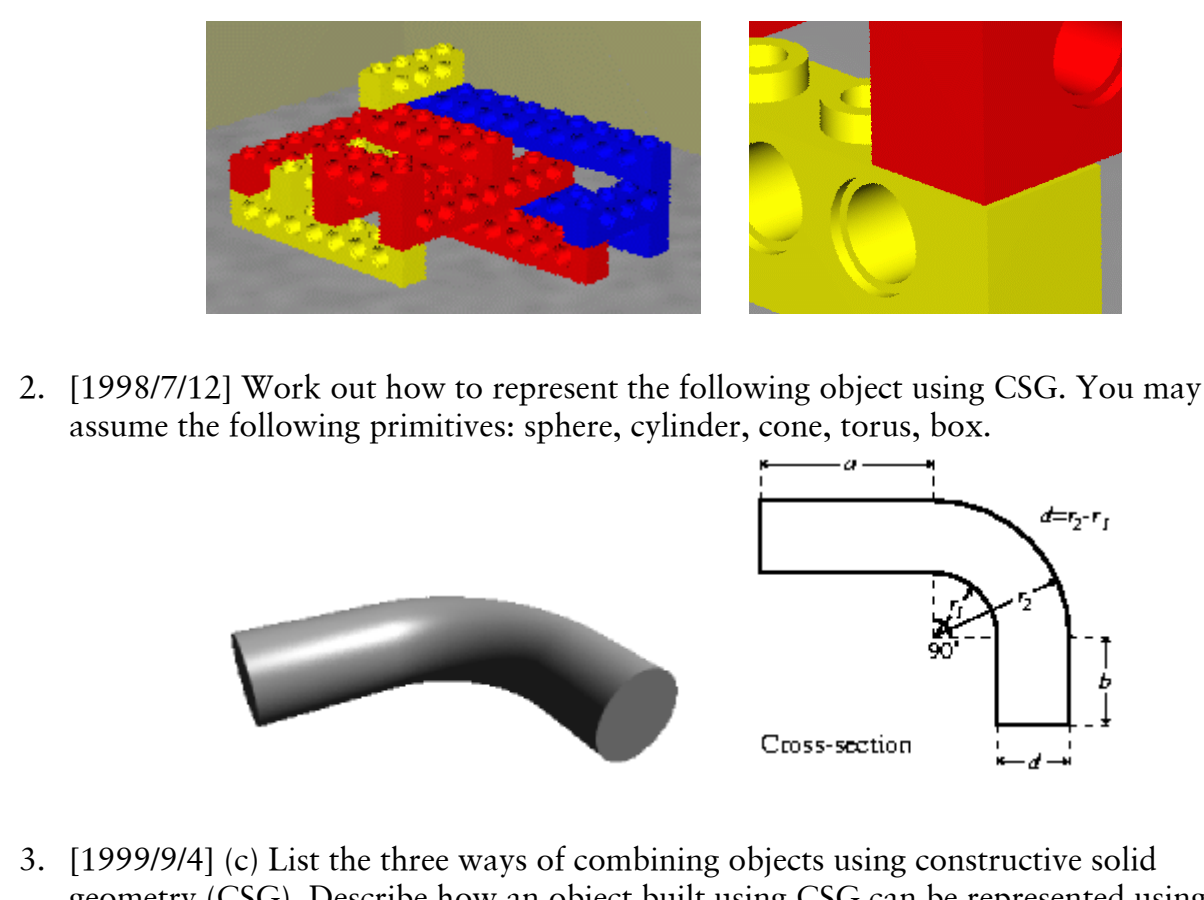

- geometry (CSG). Describe how an object built using CSG can be represented using a binary tree. Given the intersection points of a ray with each primitive in the tree, explain how these points are passed up the tree by each type of combination node to produce a list of intersection points for the whole CSG object. [8 marks]
- 4. [2002/8/4](c) Describe how an object built using constructive solid geometry (CSG) can be represented using a binary tree. Given the intersection points of a ray with each primitive in the tree, show how to calculate the first intersection point of the ray with the entire CSG object. [6 marks]

## **4D) Implicit surfaces, voxels and the marching cubes algorithm**

## **Implicit surfaces**

These are covered in **Wyvill** (see introduction to this study guide for the full reference). introduction to implicit surfaces on his website at the University of Calgary. For those reading the printed notes, the place to go is:

http://pages.cpsc.ucalgary.ca/~blob/currentwork.html. Click on "Implicit Tutorial" for the introduction to implicit surfaces mentioned about. Click on the other links to explore the wonderful world of implicit surfaces.

## **Voxels and the marching cubes algorithm**

Voxels are the three dimensional analogue of pixels. Rather than storing a colour in a voxel, you will generally store a density value. Voxels and the marching cubes algorithm are both

covered in Lorenson and Cline's 1987 SIGGRAPH paper "Marching cubes: a high resolution 3D surface construction algorithm", *Proc SIGGRAPH 87*, pages 163-169. This paper is included in the handout. One of the reasons for including the paper is to give you a taster of what a good graphics research paper looks like. Two of the exercises relate to evaluating this paper in terms of (i) its research content and (ii) its written style..

#### Exercises

- 1. Give a definition of an implicit surface and give three examples of where such things might be useful.
- 2. Explain how voxel data can be thought of a defining an implicit surface (or surfaces). Explain, conversely, an implicit surface can be converted into voxel data.
- 3. Following Section 4 of Lorenson and Cline's paper, sketch an implementation of the two-dimensional `marching squares' algorithm -- where you generate line segments in 2D rather than triangles in 3D. An appliation of this algorithm would be the drawing of isobars on a weather map, given pressure values at a regular (2D) grid of points. [This question is practically identical to the exam question below.]
- 4. [2001/7/9] (a) The marching squares algorithm is a two-dimensional version of marching cubes, where you generate line segments in 2D rather than triangles in 3D. It could be used, for example, where you have a regular grid of height values and want to draw contours of constant height. Sketch an implementation of this twodimensional marching squares algorithm. [6 marks]
- 5. Medical data is captured in slices. Each slice is a 2D image of density data. The distance between slices may be different to the distance between the pixels within a slice (for example, see Lorenson and Cline, Section 7.1, p. 167). What effect, if any, does this difference have on the voxel data? What effect, if any, does it have on the marching cubes algorithm?
- 6. Consider Lorenson and Cline, Section 6. This research was done about fifteen years ago. Given your knowledge of processor performance, what differences in performance would you expect to see between then and now?
- 7. Lorenson and Cline is an example of a graphics research paper. Critically evaluate Lorenson and Cline. How good is this piece of research?
- 8. Research papers at the SIGGRAPH conference are limited in their length. Evaluate Lorenson and Cline in terms of the following questions. What has been left out that would have been useful? What has been included that could have been left out? Where could the explanation have been better? Are any of the figures extraneous? Where would an extra figure have been helpful? For light relief, list any grammatical or spelling errors that you find (there is at least one of each).
- 9. [2002/8/4] (b) Implicit surfaces are normally combined by adding the field functions together to create a "blobby" blended surface. Describe an alternative mechanism (or mechanisms) for combining implicit surfaces which would produce results more akin to CSG union and intersection. Explain why it produces these results. Given this mechanism, suggest a way of combining implicit surfaces to produce a result similar to CSG dierence. [4 marks]

## **4E) Subdivision surfaces**

Subdivision schemes work by taking a coarse polygon mesh and introducing new vertices to create a finer mesh. Iterating this process several times creates a very fine mesh of polygons. Given that we are interested in drawing things only to a certain level of accuracy (there is no point in having polygons that are much smaller than pixels), the easily understood subdivision idea has definite benefits over the mathematically complicated B-spline methods. In fact, as will be explained in lectures, two of the subdivision schemes (Doo-Sabin and Catmull-Clark) produce, in the limit, B-spline surfaces (uniform quadratic and uniform cubic respectively).

Subdivision schemes have been around for a long time. Subdivision methods for curves were first mathematically analysed in 1947. Their use in computer graphics dates from 1974 when Chaikin used them to derive a simple algorithm for generating curves quickly. In 1978 Doo and Sabin (quadratic) and Catmull and Clark (cubic) generalised Chaikin's work from curves to surfaces. Much work has been done since then, but it seems that it is only in the last five years that subdivision schemes have had widespread use.

Some of the mathematical detail of subdivision surfaces is given in **SMEG** section 5. **W&W** survey the field and the related mathematical tools.

#### Exercises

- 1. Do the "constructive" exercises at the end of SMEG section 5.1.
- 2. Explain how Doo-Sabin subdivision works for an arbitrary polygon mesh.

# **5) Radiosity**

The hand-written notes in the handout contain all of the information for this part of the course.

#### Exercises

- 1. Explain what lighting effects radiosity is trying to model that are *not* modelled by **RT** or **PSC**.
- 2. [1999/9/4] (d) Explain what a form factor is, in radiosity. Outline an implementable method of calculating form factors. [5 marks]
- 3. [2002/8/4] (c) Describe the basic radiosity algorithm. [10 marks]